### **Partition QOS**

Danny Auble SchedMD LLC

#### Slurm User Group Meeting 2015

Copyright 2015 SchedMD LLC http://www.schedmd.com

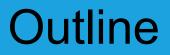

- Reasoning and Previous Limitations
- How To
- Benefits

## **Reasoning and Previous Limitations**

- Want for limits of a QOS on a Partition Level
- <= 14.11 "floating partition" not really adequate
- This QOS would be the QOS the job used

## How To

- Any QOS can be used as a Partition QOS
- Pick QOS and add QOS=\$name to the PartitionName line
- Restart or reconfigure your slurmctld
- The Partition QOS will override the job's QOS.
  - If the opposite is desired you need to have the job's QOS have the 'OverPartQOS' flag which will reverse the order of precedence.

## **Order of Precedence**

#### The Partition QOS will override the job's QOS.

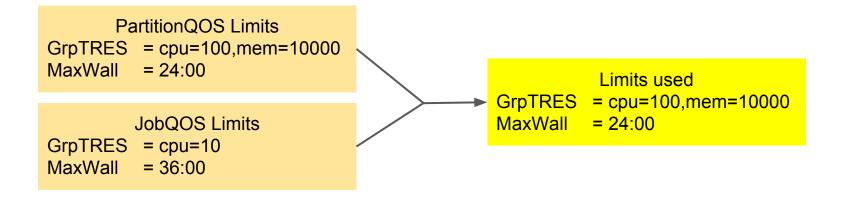

## **Order of Precedence**

Use 'OverPartQOS' flag on the Job QOS for it to override the Partition QOS.

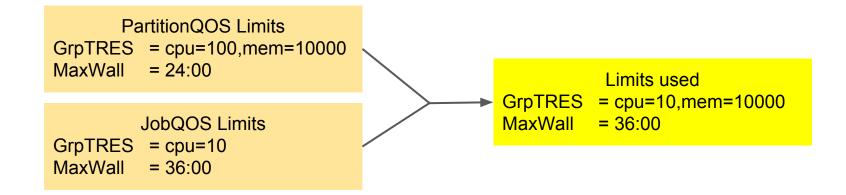

## **Floating Partition Example**

- Define QOS with limit GrpCPU (Not GrpNodes) set appropriately
- Define partition will ALL nodes in the system with the Partition QOS set to the new QOS
- This partition will only have access to a group of cpus now on any of the nodes
- Helpful for debug like partitions with short run times
- Makes it so you don't have nodes sitting idle when other jobs could run if they weren't carved out in a different partition

# Partition vs Job QOS

- Every Job will have a QOS if enforcing them
- Not every Partition has to have a QOS
- Non-applicable PartitionQOS features
  - GraceTime
  - UsageFactor
  - UsageThreshold
  - Preemption
  - All flags except 'DenyOnLimit'